## **Lab 1 Worksheet**

Router ID: \_\_\_\_\_\_\_\_\_\_\_\_\_\_\_

Bridge IP address: **10.99.\_\_\_.1**

WAN IP address: **10.99.1.\_\_\_**

## **Lab 2 Worksheet**

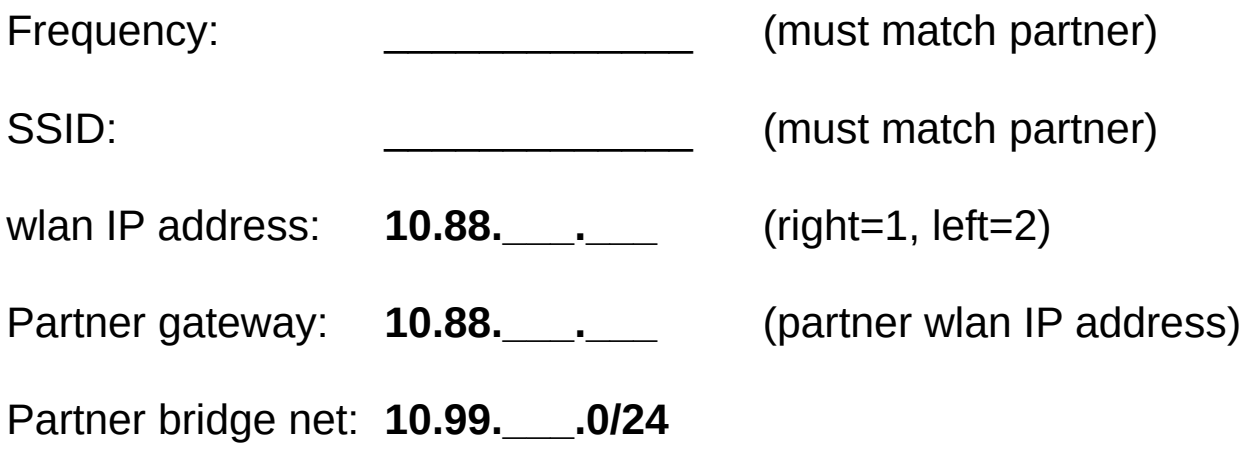